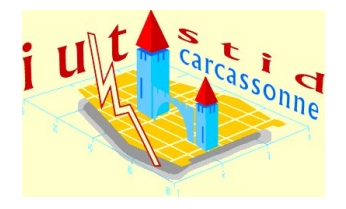

Université de Perpignan - IUT de Carcassonne Nathalie Villa-Vialaneix Année 2011/2012 - Durée : 2 heures Ce sujet comporte [11](#page-10-0) pages

# ✛ DUT STID, 1ème année & APPC ✚ Devoir du mercredi 16 novembre 2011 Statistique descriptive

Nom :  $\frac{28,5}{28,5}$ 

#### Consignes

- Les réponses sont à donner directement sur le sujet. N'oubliez pas de noter votre nom.
- Toute réponse doit être précisément justifiée. Les réponses insuffisamment justifiées ne donneront droit à aucun point.
- Matériel autorisé (à l'exclusion de toute autre chose) : crayons, calculatrices (pas d'ordinateur, pas de téléphone portable), cerveau (pour ceux qui en possèdent un). Les téléphones portables sont formellement interdits sur les tables, sur vos genoux, dans vos poches : ils doivent être déposés, avec vos sacs, à côté de mon bureau.
- Les deux exercices sont indépendants ainsi que la plupart des questions à l'intérieur des exercices.
- Il est formellement interdit de parler (même en language des signes).

### Exercice 1 . . . . . . . . . . . . . . . . . . . . . . . . . . . . . . . . . . . . . . . . . . . . . . . . . . . . . . . . . . . . . /21,5

Les tableaux ci-dessous donnent la distribution de la surface (en hectare) des propriétés forestières privées, respectivement en Corrèze et dans les Landes (deux départements français). [1](#page-0-0)

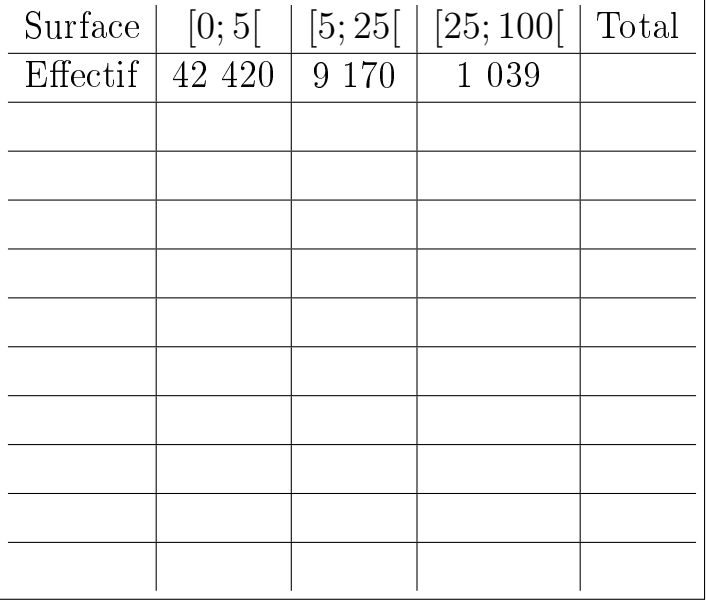

#### Surface des propriétés forestières privées en Corrèze

<span id="page-0-0"></span><sup>1.</sup> Source : [http: // www. stats. environnement. developpement-durable. gouv. fr/](http://www.stats.environnement.developpement-durable.gouv.fr/) (Ministère du Développement Durable)

|                                 |       | Surface   $[0;5]$   $[5;25]$   $[25;200]$   Total |  |
|---------------------------------|-------|---------------------------------------------------|--|
| Effectif $\vert$ 31 504 $\vert$ | 6 611 | - 3 231                                           |  |
|                                 |       |                                                   |  |
|                                 |       |                                                   |  |
|                                 |       |                                                   |  |

Surface des propriétés forestières privées dans les Landes

1. Quelle est la (les) population(s) étudiée(s) ? Sa (leurs) taille(s) ?

2. Quelle est la (les) variable(s) étudiée(s) ? Son (leurs) type(s) ?

3. Pour chacun des deux départements, calculez les fréquences de chaque classe puis calculez la densité

de chaque classe à partir des fréquences.

4. Effectuez, ci-dessous, les histogrammes de la distribution des surfaces forestières privées dans les deux départements en utilisant les mêmes échelles sur les deux histogrammes pour graduer les axes des abscisses et aussi pour graduer les axes des ordonnées.

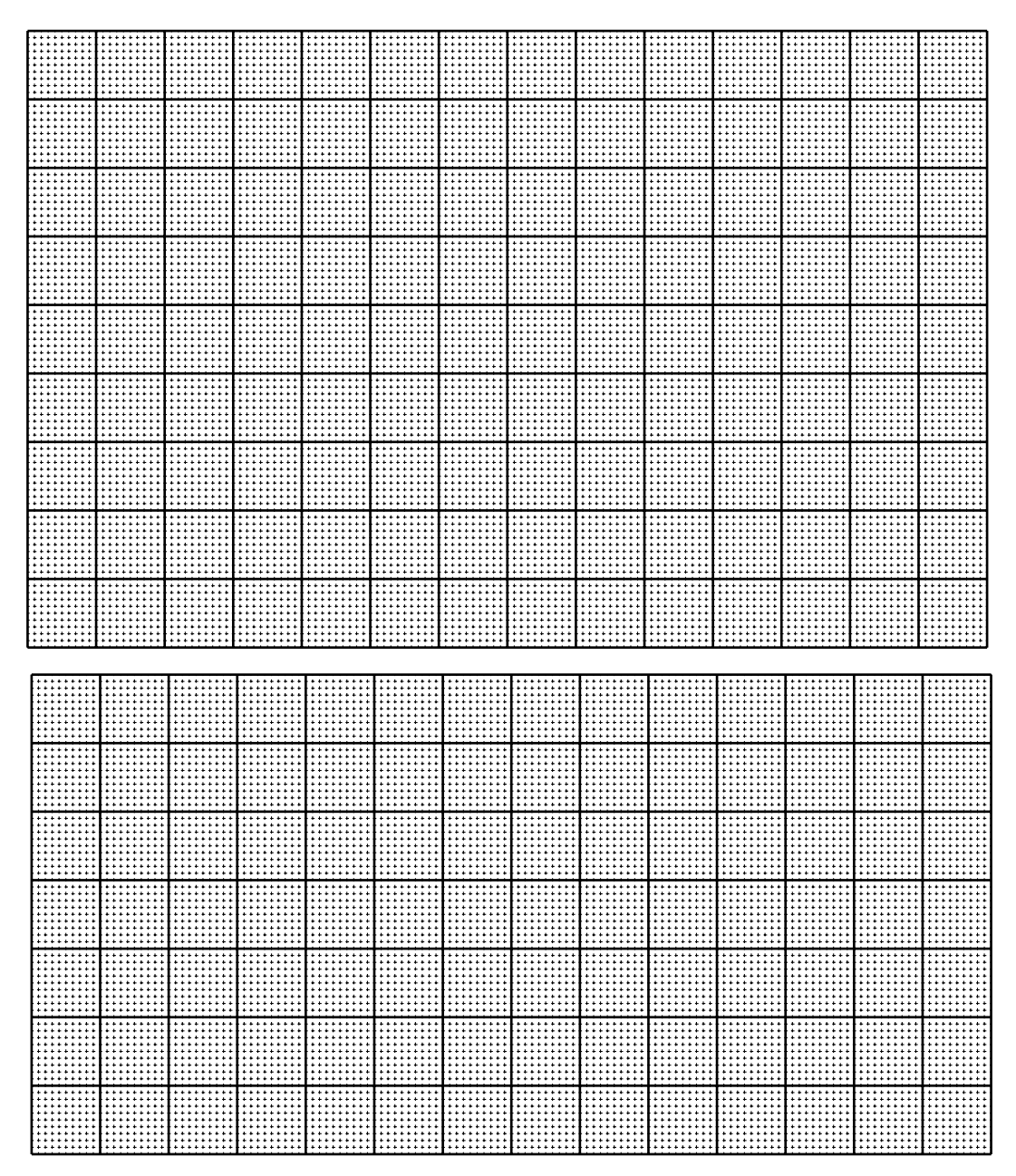

5. Commenter les diérences entre ces deux distributions.

6. Effectuez, ci-dessous, le polygone cumulatif de la distribution des surfaces forestières privées de la Corrèze.

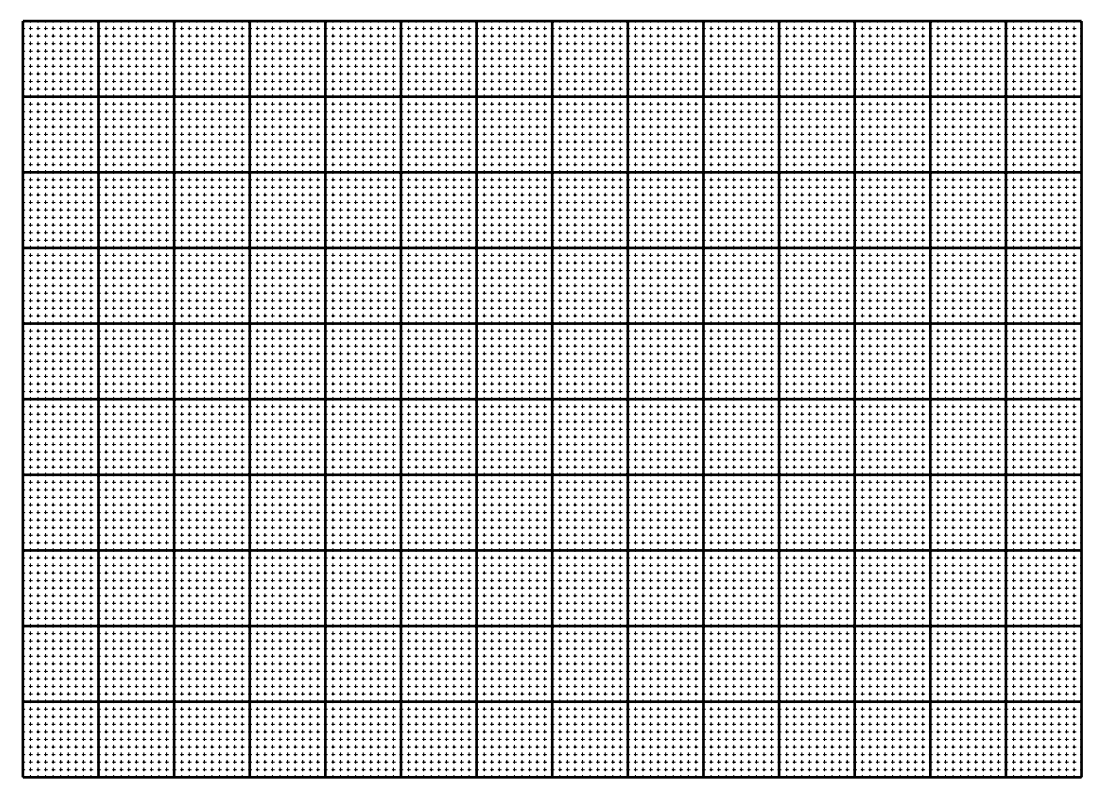

7. Calculer la surface moyenne des propriétés forestières privées en Corrèze.

8. Calculer l'écart type des propriétés forestières privées en Corrèze.

9. Déterminer graphiquement les trois quantiles de la surface des propriétés forestières privées en Corrèze (expliquer brièvement la méthode ci-dessous et y noter clairement le résultat).

10. Calculer la médiane de la surface des propriétés forestières privées en Corrèze.

11. Que dire de la comparaison moyenne / médiane ?

12. La surface moyenne des exploitations agricoles privées dans les Landes est égale à 13,09 ha avec un écart type de 29,3 ha. Entre une exploitation forestière de 5 ha en Corrèze et une de 10 ha dans les Landes, quelle est celle qui est la plus grande comparativement aux exploitations forestières de son propre département ?

13. Construire, ci-dessous, la courbe de Lorentz de la surface des exploitations forestières en Corrèze.

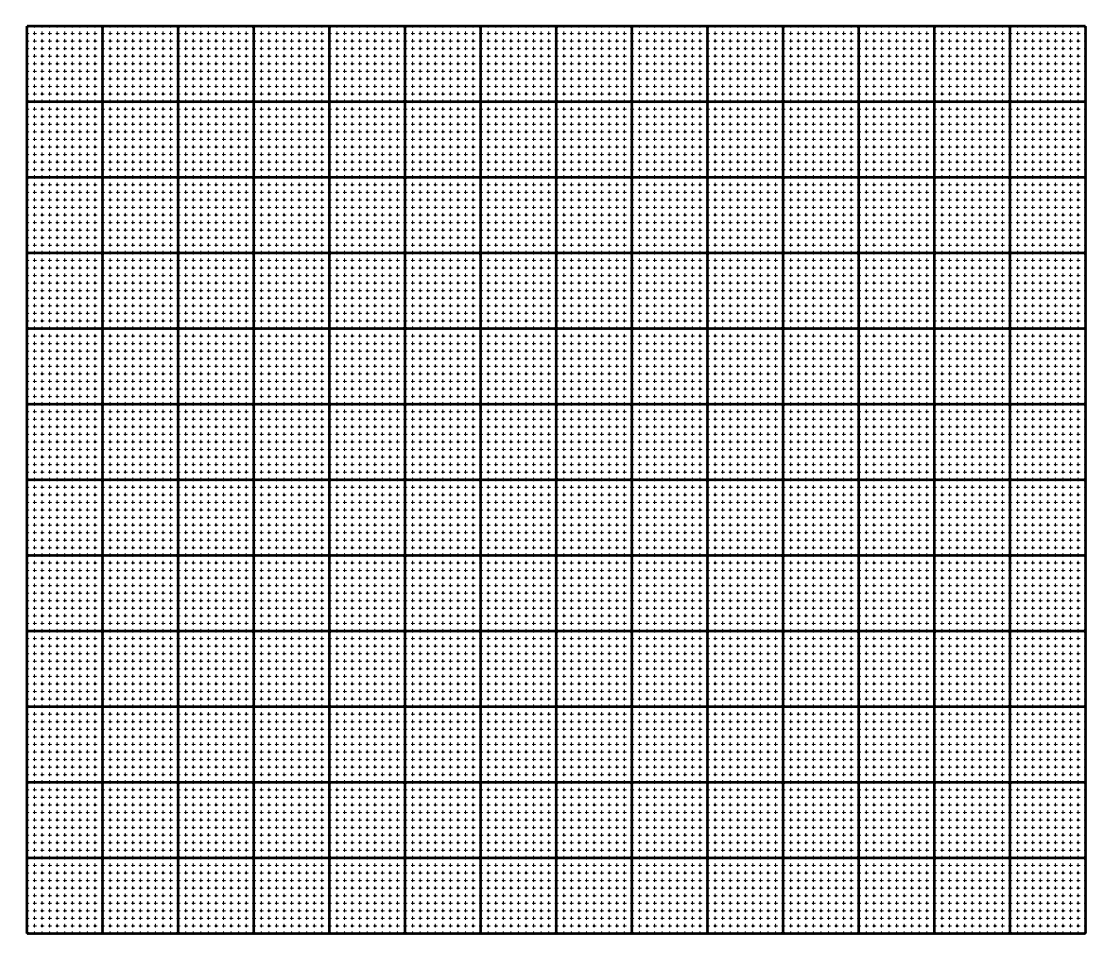

14. Calculer l'indice de Gini de la surface des exploitations forestières en Corrèze.

15. Commenter l'allure de la courbe de Lorentz et la valeur de l'indice de Gini concrètement.

Espace supplémentaire (au besoin)

## Exercice 2 . . . . . . . . . . . . . . . . . . . . . . . . . . . . . . . . . . . . . . . . . . . . . . . . . . . . . . . . . . . . . . . . /7

Si vous manquez de place pour répondre à une question, vous pouvez utiliser, pour cet exercice, l'espace supplémentaire situé page [11.](#page-10-0)

Les tableaux ci-dessous donnent la distribution des types de logement en Corrèze en 1968 et en 2008. [2](#page-7-0)

<span id="page-7-0"></span><sup>2.</sup> Source : [http: // www. stats. environnement. developpement-durable. gouv. fr/](http://www.stats.environnement.developpement-durable.gouv.fr/) (Ministère du Développement Durable)

| Type de logements                     |         |        | Res. princip.   Res. second.   Logement vacant | Total |  |  |
|---------------------------------------|---------|--------|------------------------------------------------|-------|--|--|
| Nb de logements                       | 75 874  | 8 704  | 7 3 5 8                                        |       |  |  |
|                                       |         |        |                                                |       |  |  |
| Types de logements en Corrèze en 2008 |         |        |                                                |       |  |  |
| Type de logements                     |         |        | Res. princip. Res. second. Logement vacant     | Total |  |  |
| Nb de logements                       | 110 215 | 21 938 | 13 706                                         |       |  |  |
|                                       |         |        |                                                |       |  |  |

Types de logements en Corrèze en 1968

1. Quelle(s) est (sont) la (les) population(s) étudiée(s) ? Sa (leurs) taille(s) ?

2. Quelle(s) est (sont) la (les) variable(s) étudiée(s) ? Son (leurs) type(s) ?

3. Pour ces deux séries statistiques, quel est le mode ?

4. Pour ces deux séries statistiques, déterminer les fréquences.

5. Quelles représentations graphiques (3) peuvent-être utilisées pour représenter ces séries statistiques ?

- 
- 6. Effectuer ci-dessous une de ces trois représentations graphiques pour la série de 2008. Nommer la représentation choisie.

<span id="page-10-0"></span>7. Commenter l'évolution de la distribution des types de logements en Corrèze entre 1968 et 2008.

Espace supplémentaire (au besoin)